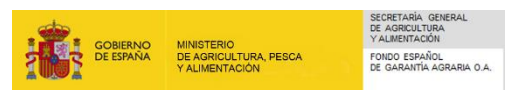

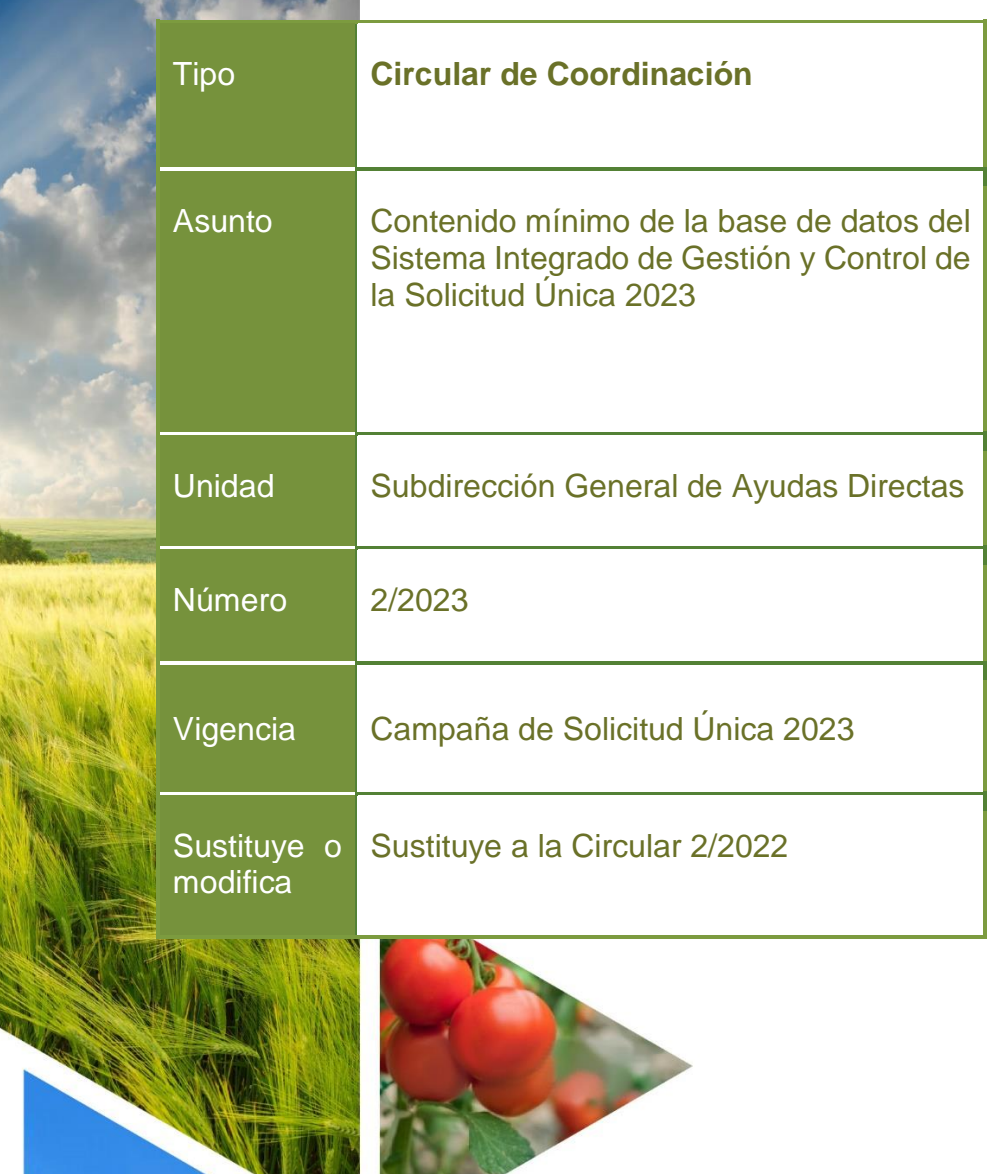

W

 Firmado por: MARIA JOSE HERNANDEZ MENDOZA Fecha: 28/02/2023 18:34:25 Emitido por: AC Administración PúblicaCSV: FE00017a9bd75aabed6e19304e1677600543<br>Validación en www.sede.fega.gob.es<br>Visado por: Garro Piñero,Laura Fecha: 28/02/2023<br>Firmado por: MARIA JOSE HERNANDEZ MENDOZA Fecha: 28/02/2023 18:34:25 CSV: FE00017a9bd75aabed6e19304e1677600543 Visado por: Garro Piñero,Laura Fecha: 28/02/2023 Validación en www.sede.fega.gob.es

Emitido por: AC Administración Pública

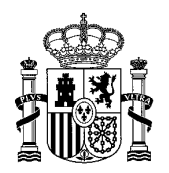

MINISTERIO DE AGRICULTURA, PESCA Y ALIMENTACIÓN

SECRETARÍA GENERAL DE AGRICULTURA Y ALIMENTACIÓN

FONDO ESPAÑOL DE GARANTÍA AGRARIA O.A.

## ADVERTENCIA PRELIMINAR

El presente documento carece por completo de naturaleza normativa y constituye únicamente un instrumento de trabajo para facilitar el mejor conocimiento de la normativa aplicable a la materia considerada, así como la aplicación armonizada de la misma. En ningún caso es hábil para constituir el fundamento jurídico de actuaciones y resoluciones administrativas que pudieren afectar, en cualquier sentido, a los derechos, intereses y posiciones jurídicas de las partes implicadas; trátese de interesados o de Administraciones Públicas.

Cualquier actuación y resolución jurídica relacionada con la materia considerada deberá ser llevada a cabo por la Administración competente en dicha materia; aplicando la normativa comunitaria, nacional o autonómica correspondiente; así como las normas de procedimiento administrativo, sancionador, de control, etc. que procedan.

Aunque la presente Circular ha sido elaborada y revisada cuidadosamente, queda sujeto todo el contenido de la misma a la cláusula "salvo error y/u omisión" por lo que no podrá ser invocada para justificar aplicaciones erróneas de normas u omisiones de actuación que resultasen ser pertinentes.

Emitido por: AC Administración Pública

C/ BENEFICENCIA, 8 28004 MADRID TEL: 91 347 65 00<br>FAX: 91 347 63 87 91 347 63 87

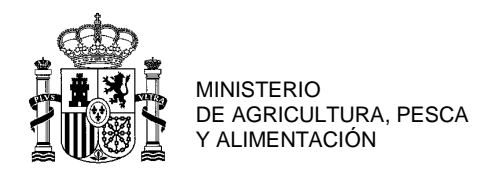

SECRETARÍA GENERAL<br>DE AGRICULTURA Y ALIMENTACIÓN

FONDO ESPAÑOL DE GARANTÍA AGRARIA O.A.

# ÍNDICE

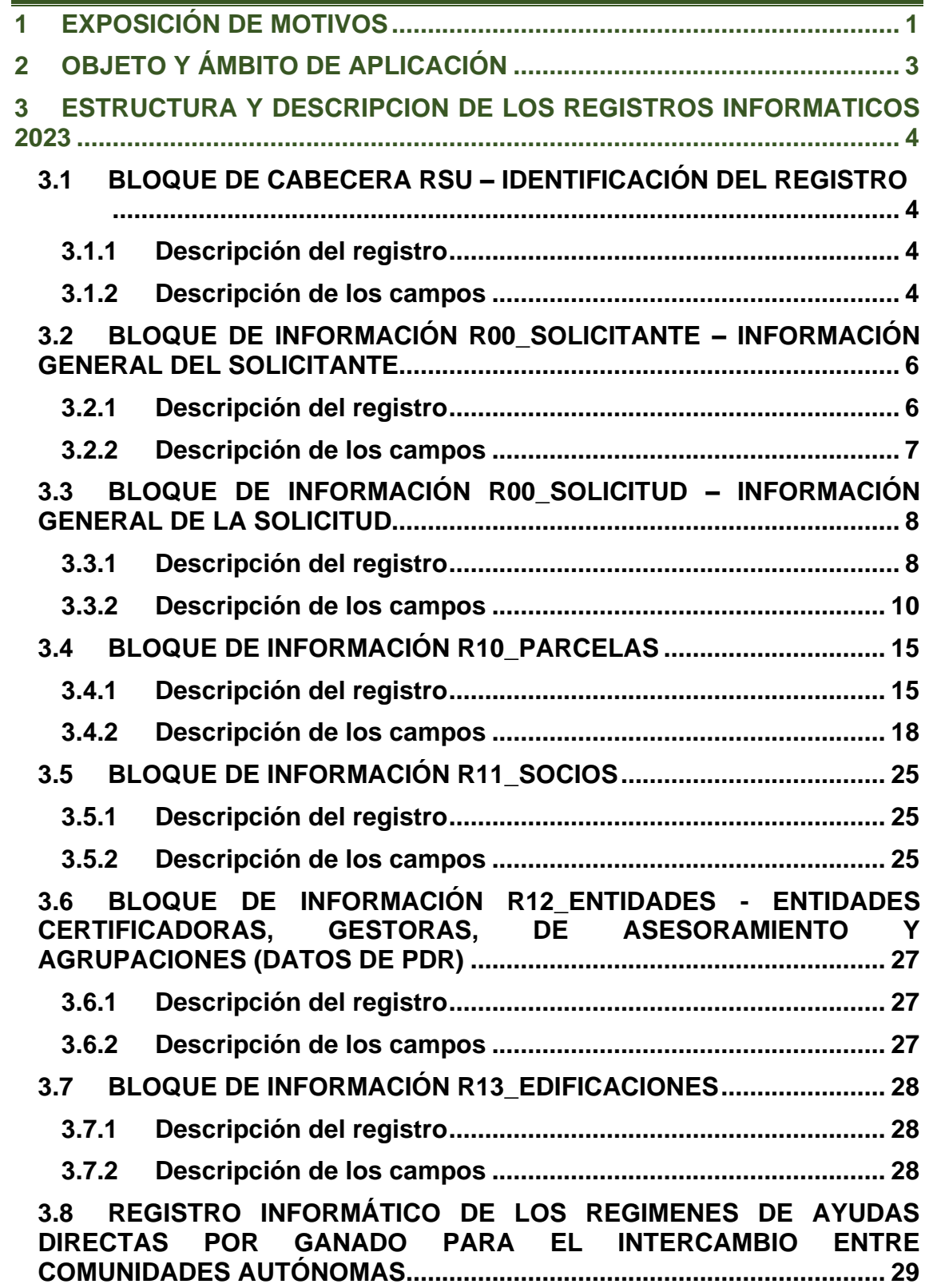

**MINISTERIO** MINISTERIO<br>DE AGRICULTURA, PESCA<br>Y ALIMENTACIÓN

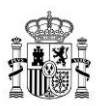

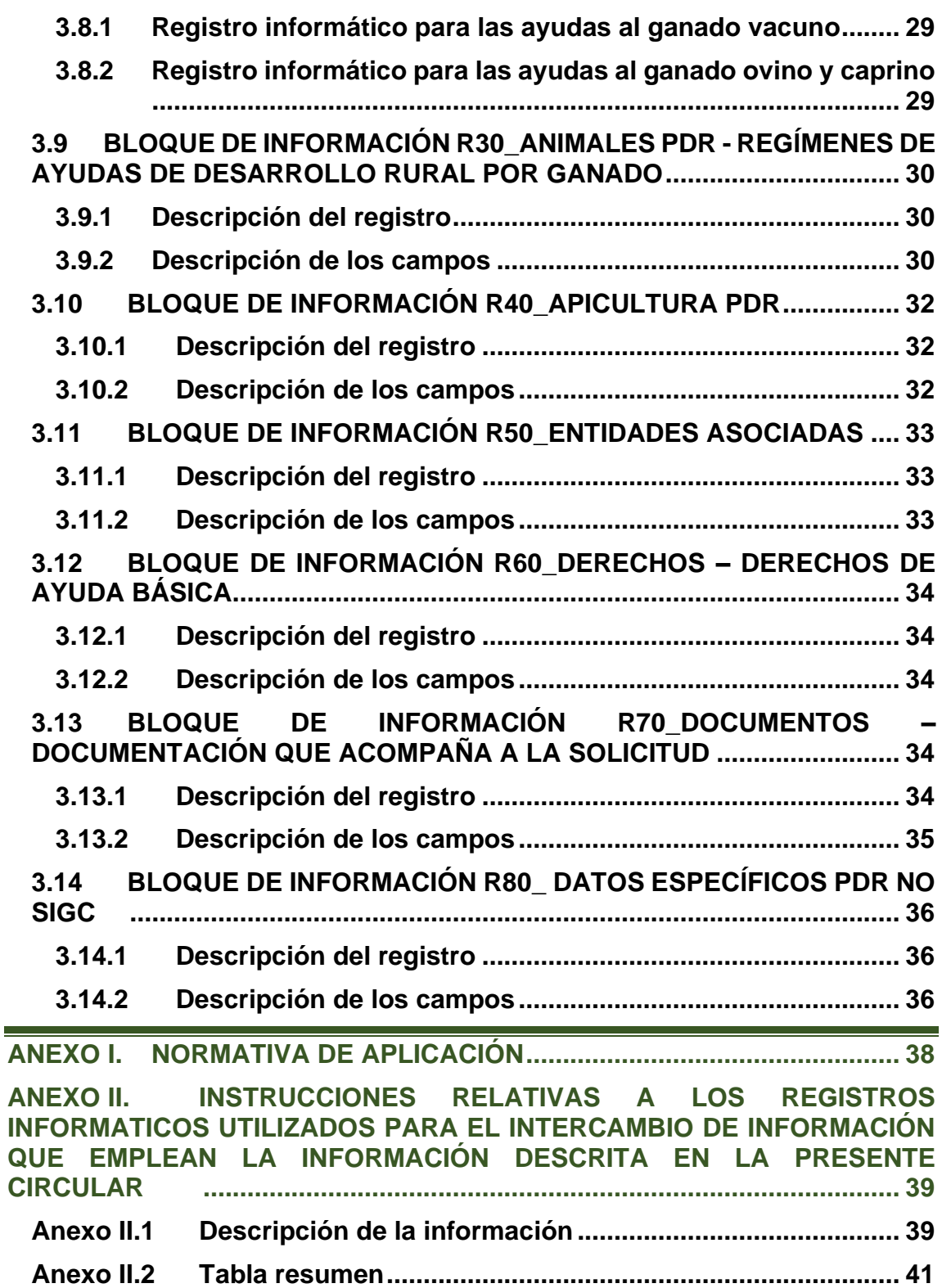

MINISTERIO<br>DE AGRICULTURA, PESCA<br>Y ALIMENTACIÓN

![](_page_4_Picture_0.jpeg)

## <span id="page-4-0"></span>**1 EXPOSICIÓN DE MOTIVOS**

En virtud de lo establecido en el artículo 65.1 del Reglamento (UE) 2021/2116 del Parlamento Europeo y del Consejo, de 2 de diciembre de 2021, sobre la financiación, la gestión y el seguimiento de la política agrícola común y por el que se deroga el Reglamento (UE) nº 1306/2013, los Estados miembros implantarán un sistema integrado de gestión y control, que será de aplicación a las ayudas referidas en el artículo 65.2 del mismo Reglamento.

En el artículo 66.1 del mencionado Reglamento se regulan los elementos que debe comprender el sistema integrado, y en el artículo 66.2 se dispone que el sistema integrado proporcionará información pertinente para la presentación de informes sobre los indicadores mencionados en el artículo 7 del Reglamento (UE) 2021/2115. Asimismo, en el artículo 66.3 se establece que el funcionamiento del sistema integrado se basará en bases de datos electrónicas y sistemas de información geográfica y facilitará el intercambio y la integración de datos entre las bases de datos electrónicas y los sistemas de información geográfica.

En lo que se refiere a la normativa nacional, en el artículo 6.1 del Real Decreto 1047/2022, de 27 de diciembre, por el que se regula el sistema de gestión y control de las intervenciones del Plan Estratégico y otras ayudas de la Política Agrícola Común, se establece que a los efectos de la correcta gestión y control de las intervenciones del Plan Estratégico Nacional de la Política Agrícola Común (PAC) del Reino de España 2023-2027, el Ministerio de Agricultura, Pesca y Alimentación, a través del Fondo Español de Garantía Agraria O.A. (FEGA) adoptará las medidas adecuadas para garantizar que la información requerida en las solicitudes de ayuda, solicitudes de pago u otras declaraciones se ponga a disposición de las autoridades competentes interesadas

En este sentido, en el artículo 8.1 del mismo real decreto se establece que el FEGA O.A. como organismo de coordinación de los organismos pagadores que gestionan las ayudas agrícolas en las diferentes comunidades autónomas, y en colaboración con las mismas, prestará la asistencia técnica necesaria para la creación y administración del sistema integrado de gestión y control.

Mediante el artículo 12 de dicho real decreto se constituye la Base de Datos de Ayudas (BDA) como base de datos nacional desarrollada y gestionada por el FEGA O.A., donde se registrará la información de todos los beneficiarios de intervenciones basadas en superficies y animales incluidas en el Plan Estratégico Nacional de la Política Agrícola Común (PAC) del Reino de España 2023-2027, así como en el POSEI. La BDA tiene como finalidad principal complementar el sistema de control implantado por cada comunidad autónoma, mediante la realización de controles cruzados para verificar que un mismo beneficiario no haya presentado más de una solicitud única en cada campaña, garantizándose así el cumplimiento de lo dispuesto en el artículo 108.1 del Real Decreto 1048/2022 de 27 de diciembre. También favorecerá el intercambio de

> **MINISTERIO** DE AGRICULTURA, PESCA Y ALIMENTACIÓN

![](_page_5_Picture_0.jpeg)

información de controles de las autoridades competentes de las comunidades autónomas entre sí y con el FEGA, O.A.,

Además de lo anterior, la BDA proporcionará la información que sea requerida para la gestión de las intervenciones del Plan Estratégico

La información necesaria para constituir esta base de datos nacional será enviada por las autoridades competentes de las comunidades autónomas.

> **MINISTERIO** DE AGRICULTURA, PESCA Y ALIMENTACIÓN

FONDO ESPAÑOL DE GARANTÍA AGRARIA O.A.

CSV: FE00017a9bd75aabed6e19304e1677600543<br>Validación en www.sede.fega.gob.es<br>Visado por: Garro Piñero,Laura Fecha: 28/02/2023<br>Firmado por: MARIA JOSE HERNANDEZ MENDOZA Fecha: 28/02/2023 18:34:25

CSV: FE00017a9bd75aabed6e19304e1677600543

Validación en www.sede.fega.gob.es

![](_page_6_Picture_0.jpeg)

## <span id="page-6-0"></span>**2 OBJETO Y ÁMBITO DE APLICACIÓN**

Con objeto de garantizar una aplicación armonizada de la reglamentación comunitaria y de la normativa básica de desarrollo de competencia estatal, así como la igualdad de tratamiento entre los posibles solicitantes de las ayudas y los beneficiarios de estas, es necesario marcar unos criterios mínimos para que las actuaciones de los organismos pagadores, en el ejercicio de sus competencias, se realicen de forma coordinada.

El FEGA O.A., como organismo de coordinación, ha consensuado la presente circular con las comunidades autónomas.

El objeto del presente documento es concretar la información mínima, que debe recogerse de las declaraciones de los agricultores, tanto alfanumérica como gráfica, así como la estructura de la base de datos y la codificación a utilizar de forma homogénea en todo el ámbito nacional, con el fin de poder realizar un intercambio de información entre las comunidades autónomas y llevar a cabo los controles cruzados reglamentarios.

Como Anexo I se incluye el listado de normativa aplicable.

Como Anexo II se incluyen instrucciones relativas a los registros informáticos utilizados para el intercambio de información que emplean la información descrita en la presente Circular.

Como complemento a esta Circular de coordinación, en la página web del FEGA se publicarán y se actualizarán periódicamente los siguientes documentos:

- RSU XML (documento Excel con la estructura del fichero RSU)

- Documento SIEX Catálogo de productos y variedades y listas de valores, que contiene la codificación a utilizar en el conjunto de campos de información incluidos en la Solicitud Única.

- Documento de codificación 2023 de medidas de Desarrollo Rural.
- Documento de codificación de Animales PDR 2023.

**MINISTERIO** DE AGRICULTURA, PESCA Y ALIMENTACIÓN

, sede.fega.gob.es<br>Piñero,Laura Fecha: 28/02/2023<br>|IA⊿OSE HERNANDEZ MENDOZA Fecha: 28/02/2023 18:34:25

CSV: FE00017a9bd75aabed6e19304e1677600543

FE00017a9bd75aabed6e19304e1677600543

Validación en www.sede.fega.gob.es

yaiidación en www.<br>∕alidación en www.<br>⁄isado por: Garro P /isado por: Garro<sup>l</sup><br>Firmado por: MAR

![](_page_7_Picture_0.jpeg)

## <span id="page-7-0"></span>**3 ESTRUCTURA Y DESCRIPCION DE LOS REGISTROS INFORMATICOS 2023**

Se definen a continuación los distintos bloques de información, así como los campos contenidos en cada bloque, que constituyen el nuevo fichero RSU\_XML.

El formato de dicho fichero es XML.

En función de la finalidad de cada intercambio de información y de la aplicación destino de la misma se solicitará la remisión de los bloques pertinentes, según el detalle especificado en el Anexo II de la presente Circular.

## <span id="page-7-1"></span>**3.1 BLOQUE DE CABECERA RSU – IDENTIFICACIÓN DEL REGISTRO**

## <span id="page-7-2"></span>**3.1.1 Descripción del registro**

![](_page_7_Picture_258.jpeg)

## <span id="page-7-3"></span>**3.1.2 Descripción de los campos**

![](_page_7_Picture_259.jpeg)

- 1 Constante el número "2023"
- 2 De acuerdo con la siguiente tabla:
	- 01 Andalucía 10 Extremadura
	- 02 Aragón 11 Galicia
	- 03 Principado de Asturias 12 Madrid
	- 04 Illes Balears 13 Región de Murcia
	- 05 Canarias 14 Navarra
	- 06 Cantabria 15 País Vasco
	- 07 Castilla La Mancha 16 La Rioja
	- 08 Castilla y León 17 Comunidad Valenciana
	- 09 Cataluña

MINISTERIO DE AGRICULTURA, PESCA Y ALIMENTACIÓN

FONDO ESPAÑOL DE GARANTÍA AGRARIA O.A.

<sup>s</sup>iñero,Laura Fecha: 28/02/2023<br>A <sub>-</sub>JOSE HERNANDEZ MENDOZA Fecha: 28/02/2023 18:34:25

CSV: FE00017a9bd75aabed6e19304e1677600543

FE00017a9bd75aabed6e19304e1677600543 sede fega gob es

Validación en www.sede.fega.gob.es

lación en www.<br>do por: Garro<mark>⊢</mark> 'isado por: Garro<br>Firmado por: MA

Visado por: Garro Piñero,Laura Fecha: 28/02/2023

Piñero.

![](_page_8_Picture_0.jpeg)

- 3 Código INE de la provincia de la solicitud.
- 4 Código del centro receptor del documento.
- 5 Número asignado por la provincia.
- 6 Fecha de entrada de la solicitud en el registro correspondiente .
- 7 Fecha de modificación de la solicitud .
- 8 Código de la entidad habilitada: Conforme a lo indicado en el artículo 104.4. del Real Decreto 1048/2022 , la solicitud de ayuda puede ser presentada a través de una entidad habilitada por la autoridad competente de la comunidad autónoma. Formato (Sólo valores numéricos pero la longitud es variable en función de los niveles jerárquicos de los ámbitos que tenga definidos el OP ) :
	- OP Organismo Pagador 2 posiciones
	- GA Grupo de ámbito 2 posiciones:

Agricultor Particular – 00

Organismo Pagador – 01

Entidad Colaboradora – 02

AO – Ambito Organizativo – 7 posiciones (se repetiría tantas veces como los niveles jerárquicos del ámbito en que se encuentre)

TA – Tipo de Ámbito – 10 posiciones (como esté definido y codificado: Entidad Bancaria, Sucursal, …)

PR – Provincia – 2 posiciones

CO – Comarca – 2 posiciones

Por ejemplo , este campo, para un expediente concreto, tendría este valor:

01**02**0000051**0000060**0000000006**23**00 donde:

Pertenece a Andalucía: OP = 01

Lo ha registrado una Entidad Colaboradora: GA = **02**

El ámbito "padre" es "La Caixa": AO = 0000051

El ámbito "hijo" es la "Oficina 24": AO = **0000060**

El tipo de ámbito es "sucursal": TA = 0000000006

La provincia es Jaén: PR = **23**

No hay dato de comarca:  $CO = 00$ 

9 SRID de las geometrías en el archivo, que debe ser uno de los siguientes:

• 3857 (WGS84 Web Mercator)

MINISTERIO DE AGRICULTURA, PESCA Y ALIMENTACIÓN

FONDO ESPAÑOL DE GARANTÍA AGRARIA O.A.

dación en www.sede.fega.gob.es<br>do por: Garro Piñero,Laura Fecha: 28/02/2023<br>nado por: MA<mark>R</mark>IA<del>,⊌</del>OSE HERNANDEZ MENDOZA Fecha: 28/02/2023 18:34:25

CSV: FE00017a9bd75aabed6e19304e1677600543

FE00017a9bd75aabed6e19304e1677600543

Validación en www.sede.fega.gob.es

Visado por: Garro Piñero,Laura Fecha: 28/02/2023

'isado por: Garro<br>Firmado por: MAR

![](_page_9_Picture_0.jpeg)

- 4081 (REGCAN95)
- 4082 y 4083 (REGCAN95, zonas UTM 27 y 28)
- 4258 (ETRS89)
- 4326 (WGS84)
- 25829 a 25831 (ETRS89, zonas UTM 29 a 31)
- 32627 a 32631 (WGS84, zonas UTM 27 a 31)
- 10 Fecha de baja: Fecha de baja, para los expedientes que deban darse de baja en el caso de RSU\_PAC incrementales.

## <span id="page-9-0"></span>**3.2 BLOQUE DE INFORMACIÓN R00\_SOLICITANTE – INFORMACIÓN GENERAL DEL SOLICITANTE**

## <span id="page-9-1"></span>**3.2.1 Descripción del registro**

![](_page_9_Picture_244.jpeg)

MINISTERIO DE AGRICULTURA, PESCA Y ALIMENTACIÓN

![](_page_10_Picture_0.jpeg)

## <span id="page-10-0"></span>**3.2.2 Descripción de los campos**

## **Campo Descripción**

- 1 NIF/CIF/NIE válido del titular de la solicitud.
- 2 Admite cualquiera de los siguientes caracteres: a-zA-Z0-  $9\overline{\text{A}}$ ÉÍÓÚáéíóú $\overline{\text{A}}$ ÈÌÒÙàèìòùÜüïÏ;\ $\overline{\text{A}}$ ) "=  $^{oa}$ \$&@ñÑÇç:;.,/-
- 3 Mismas características que el campo 2. Vacío si se trata de empresa.
- 4 Mismas características que el campo 2. Vacío si se trata de empresa.
- 5 Fecha de nacimiento.
- 6 Tomará los valores "M" para sexo masculino, "F" para sexo femenino o "N" si prefiere no manifestarse.
- 7 Calle o plaza donde tiene su domicilio el solicitante. Además del nombre de la vía, se incluirá también, si la hubiera, la información de: Número, bloque, portal, escalera, planta, puerta, km.
- 8 Localidad donde reside el solicitante.
- 9 Código de la provincia (dos posiciones) y municipio (tres posiciones) donde reside el solicitante de acuerdo con la codificación del INE. Formato de '00000' a '99999'
- 10 Se consignará el código asignado por Correos para el domicilio.
- 11 Codificación según norma ISO-3166-1.
- 12 Número de teléfono fijo del solicitante**.**
- 13 Número de teléfono móvil del solicitante**.**
- 14 Correo electrónico
- 15 Tipo de titular. Los valores posibles serán los recogidos en el catálogo "Tipo de titular" de SIEX, que son:
	- 1. SAT
	- 2. Cooperativa agroalimentaria
	- 3. Sociedad Civil sin objeto mercantil
	- 4. Comunidad de Bienes
	- 5. Otras personas jurídicas
	- 6. Herencia yacente
	- 7. Persona física
	- 8. Cooperativa Uso en Común de la Tierra
	- 9. Cooperativa Trabajo asociado

MINISTERIO DE AGRICULTURA, PESCA Y ALIMENTACIÓN

FONDO ESPAÑOL DE GARANTÍA AGRARIA O.A.

/alidación en www.sede.fega.gob.es<br>/isado por: Garro Piñero,Laura Fecha: 28/02/2023<br>Firmado por: MA <mark>e</mark>l/A JoSE HERNANDEZ MENDOZA Fecha: 28/02/2023 18:34:25

CSV: FE00017a9bd75aabed6e19304e1677600543

FE00017a9bd75aabed6e19304e1677600543

Validación en www.sede.fega.gob.es

![](_page_11_Picture_0.jpeg)

- 10. Cooperativa de otro tipo
- 11. Sociedad civil con objeto mercantil
- 12. Sociedad mercantil
- 13. Titularidad compartida
- 14. Otra agrupación de personas físicas
- 15. Sociedad limitada
- 16. Sociedad anónima
- 17. Administración
- 18. Asociación
- 16 Autorización a la Administración para enviar información mediante correo electrónico: consignar S/N
- 17 Autorización a la Administración para enviar información mediante SMS: consignar S/N
- 18 Autorización a la Administración para efectuar notificación telemática: consignar S/N

## <span id="page-11-0"></span>**3.3 BLOQUE DE INFORMACIÓN R00\_SOLICITUD – INFORMACIÓN GENERAL DE LA SOLICITUD**

## <span id="page-11-1"></span>**3.3.1 Descripción del registro**

![](_page_11_Picture_250.jpeg)

MINISTERIO DE AGRICULTURA, PESCA Y ALIMENTACIÓN

![](_page_12_Picture_0.jpeg)

![](_page_12_Picture_324.jpeg)

MINISTERIO<br>DE AGRICULTURA, PESCA<br>Y ALIMENTACIÓN

![](_page_13_Picture_0.jpeg)

![](_page_13_Picture_270.jpeg)

## <span id="page-13-0"></span>**3.3.2 Descripción de los campos**

## **Campo Descripción**

- 19 De iguales características al campo 2
- 20 De iguales características al campo 3
- 21 De iguales características al campo 4
- 22 Indica si el número de identificación del cónyuge es extranjero o no: consignar S/N.
- 23 NIF/NIE válido del cónyuge. Número de identificación en caso de extranjero.
- 24 Régimen matrimonial:
	- 1. Gananciales
	- 2. Separación de Bienes
	- 3. Participación
- 25 De iguales características al campo 2
- 26 De iguales características al campo 3
- 27 De iguales características al campo 4

MINISTERIO DE AGRICULTURA, PESCA Y ALIMENTACIÓN

FONDO ESPAÑOL DE GARANTÍA AGRARIA O.A.

CSV: FE00017a9bd75aabed6e19304e1677600543<br>Validación en www.sede.fega.gob.es<br>Visado por: Garro Piñero,Laura Fecha: 28/02/2023<br>Firmado por: MARIA JO<mark>SE</mark> HERNANDEZ MENDOZA Fecha: 28/02/2023 18:34:25

CSV: FE00017a9bd75aabed6e19304e1677600543

Validación en www.sede.fega.gob.es

![](_page_14_Picture_0.jpeg)

- 28 Indica si el número de identificación del representante es extranjero o no: consignar S/N.
- 29 NIF/NIE válido del representante. Número de identificación en caso de extranjero.
- 30 En caso de que el solicitante sea persona jurídica se indicará si la explotación agrícola pertenece a un grupo empresarial. Consignar S/N
- 31 Relación del gerente de la explotación con el titular:
	- 1: El titular es gerente de la explotación.
	- 2: El gerente de la explotación no es el titular ni miembro de la familia del titular.
	- 3: El gerente de la explotación es cónyuge del titular
	- 4: El gerente de la explotación es familiar del titular
- 32 Gerente de la explotación comparte responsabilidad con algún miembro de su familia: En los casos en los que el campo 31 se cumplimente con el valor 1, en el campo 32 se consignará
	- 1: El titular es gerente de la explotación y no comparte la responsabilidad de la gestión.
	- 2: El titular es gerente de la explotación y comparte la responsabilidad de la gestión con el cónyuge.
	- 3: El titular es gerente de la explotación y comparte la responsabilidad de la gestión con un familiar distinto del cónyuge.
- 33 Indica si el número de identificación del gerente de la explotación es extranjero o no: consignar S/N.
- 34 NIF/NIE válido del gerente de la explotación. Número de identificación en caso de extranjero. Debe corresponder a una persona física.
- 35 De iguales características al campo 2
- 36 De iguales características al campo 3
- 37 De iguales características al campo 4
- 38 Fecha de nacimiento del gerente de la explotación.
- 39 Tomará los valores "M" para sexo masculino, "F" para sexo femenino o "N" si prefiere no manifestarse.
- 40 Número del teléfono fijo del gerente de la explotación.
- 41 Número del teléfono móvil del gerente de la explotación.
- 42 Correo electrónico del gerente de la explotación.

MINISTERIO DE AGRICULTURA, PESCA Y ALIMENTACIÓN

/alidación en www.sede.fega.gob.es<br>/isado por: Garro⊫riñero,Laura Fecha: 28/02/2023<br>Firmado por: MA <mark>e</mark> IA ⊿OSE HERNANDEZ MENDOZA Fecha: 28/02/2023 18:34:25

CSV: FE00017a9bd75aabed6e19304e1677600543

FE00017a9bd75aabed6e19304e1677600543

Validación en www.sede.fega.gob.es

![](_page_15_Picture_0.jpeg)

- 43 Porcentaje de tiempo anual dedicado al trabajo agrícola en la explotación durante la campaña, es decir desde el 1 de octubre al 30 de septiembre. Los valores posibles serán:
	- 1: si se dedica un % incluido en el intervalo >0 <25,
	- 2: si se dedica un % incluido en el intervalo ≥25 <50,
	- 3: si se dedica un  $% = 50$ .
	- 4: si se dedica un % incluido en el intervalo >50 <75,
	- 5: si se dedica un % incluido en el intervalo ≥75 <100,
	- 6: si se dedica un  $% =100$
- 44 Año comienzo trabajo en explotación con formato AAAA
- 45 Formación agraria, los valores posibles serán:
	- 1: Sólo experiencia práctica agraria
	- 2: Cursos de formación agraria
	- 3: Formación profesional agraria
	- 4: Estudios universitarios y/o Superiores agrarios
- 46 Cursos de perfeccionamiento realizados durante los últimos doce meses. Consignar S/N.
- 47 Código IBAN: Identifica inequívocamente una cuenta de pago individual en un Estado miembro.

- Dos primeros caracteres corresponden al código del país (según la norma ISO 3166)

- Dos últimos caracteres de control numéricos.
- 48 Siguiendo la codificación del Consejo Superior Bancario.
- 49 Siguiendo la codificación del Consejo Superior Bancario.
- 50 El primer dígito de control corresponde al código de Banco y Sucursal, el segundo al número de C/C o libreta.
- 51 Número de C/C o libreta.
- 52 Código REGEPA formado por:

- Dos dígitos que identifican la comunidad autónoma o las ciudades autónomas de Ceuta y Melilla, donde se inscribe.

- Dos dígitos que identifican la provincia donde la explotación agrícola tiene mayor base territorial.

- Seis dígitos correlativos para la numeración identificativa.
- 53 Venta Directa. Consignar S/N, rellenar S exclusivamente por aquellos solicitantes que realizan venta directa de su producción agraria al consumidor (RD 9/2015 de 16 de enero)

MINISTERIO DE AGRICULTURA, PESCA Y ALIMENTACIÓN

FONDO ESPAÑOL DE GARANTÍA AGRARIA O.A.

12<br>12

CSV: FE00017a9bd75aabed6e19304e1677600543

FE00017a9bd75aabed6e19304e1677600543

Validación en www.sede.fega.gob.es

zovviri Looorin avbori oddatorio roomi<br>⁄alidación en www.sede.fega.gob.es<br>/isado por: Garro <mark>P</mark>iñero,Laura Fecha

Visado por: Garro Piñero,Laura Fecha: 28/02/2023

Firmado por: MA

![](_page_16_Picture_0.jpeg)

- 54 Código REGA (multi-registro)
- 55 Ingresos agrarios: número entero con dos decimales.
- 56 Ingresos totales: número entero con dos decimales.
- 57 Solicitante que se incorpora por primera vez a la actividad agraria. Consignar S/N, rellenar S exclusivamente por aquellos solicitantes que se incorporen a la actividad agraria.
- 58 Joven ganadero: Consignar S/N.
- 59 Nuevo ganadero: Consignar S/N
- 60 Código Registro de Explotaciones Agrarias (REA)
- 61 Código Sistema de Explotaciones Agrarias (SIEX). Formato alfanumérico de 14 posiciones: ES (2) + Secuencial (12), siendo:

ES: España.

Secuencial correlativo de 12 posiciones:

- 62 Códigos REGA de las explotaciones origen de los animales en caso de nuevo o de joven ganadero (multi-registro).
- 63 Nº de la OPFH (multi-registro)
- 64 CIF válido de la OPFH (multi-registro).
- 65 Comunidad autónoma de la OPFH (multi-registro)
- 66 Razón social de la OPFH (multi-registro)
- 67 Nombre de la Organización: De iguales características que el campo 2.
- 68 CIF válido de la Organización.
- 69 Tipo de Organización. Los valores posibles serán los recogidos en el catálogo "Tipo de entidad-asociación" de SIEX, que son:
	- 1. Interprofesional autorizada de Algodón
	- 3. Entidad de asesoramiento
	- 4. Entidad de certificación
	- 5. Asociación de razas
	- 6. Asociación de protección de variedades con riesgo de erosión genética
	- 7. Desmotadora

9. Agrupación para el Tratamiento Integrado en Agricultura (ATRIA)

- 10. Entidades representativas
- 11. Responsable de asesoramiento veterinario
- 12. Proyecto de lucha alternativa

MINISTERIO DE AGRICULTURA, PESCA Y ALIMENTACIÓN

FONDO ESPAÑOL DE GARANTÍA AGRARIA O.A.

Piñero,Laura Fecha: 28/02/2023<br>IA **JOSE** HERNANDEZ MENDOZA Fecha: 28/02/2023 18:34:25

CSV: FE00017a9bd75aabed6e19304e1677600543

FE00017a9bd75aabed6e19304e1677600543

Validación en www.sede.fega.gob.es

zovviri Looorin avbori oddatorio roomi<br>⁄alidación en www.sede.fega.gob.es<br>/isado por: Garro <mark>P</mark>iñero,Laura Fecha

Visado por: Garro Piñero,Laura Fecha: 28/02/2023

/isado por: Garro<br>Firmado por: MAR

![](_page_17_Picture_0.jpeg)

- 13. Formación que establezca la autoridad competente.
- 14. Empresas productoras de semillas certificadas
- 70 Forma de pertenencia a la Organización Interprofesional Autorizada del Algodón:
	- 1. Productor individual
	- 2. A través de una entidad representativa
	- 3. Otra forma de pertenencia
- 71 Código de producto para producción estimada:

60 alfalfa en caso de línea de ayuda 209 (Ayuda a la producción sostenible de proteínas de origen vegetal) o,

102 viña en caso de línea de ayuda 214 (Ayuda a la producción tradicional de uva pasa).

- 72 Producción estimada: kilogramos
- 73 NIF/CIF válido de la integradora.
- 74 Ingresos agrarios del integrado: número entero con dos decimales, sin signos de puntuación. Ajustado a la derecha y completado con ceros a la izquierda si fuese necesario.
- 75 Marca de cebadero comunitario: consignar S/N
- 76 CIF válido del cebadero comunitario.
- 77 ATP: consignar S/N
- 78 Explotación prioritaria: consignar S/N
- 79 Familia numerosa: consignar S/N
- 80 Superficie total de la explotación: número entero expresado en áreas.
- 81 Código línea de ayuda solicitada (multi-registro) según la codificación de la hoja "LíneasAyudasDirectas-POSEI" del RSU\_PAC.xml
- 82 Superficie para cada uno de los regímenes de ayuda por superficie de los indicados en el campo 81 (multi-registro): número entero expresado en áreas. Para líneas de ayudas de ganaderas será obligatorio rellenar con un 0.
- 83 Código de la línea de ayuda PDR (solicita): Se consignarán las medidas según la codificación indicada en el Documento de codificación 2023 de medidas de Desarrollo Rural (multi-registro).

MINISTERIO DE AGRICULTURA, PESCA Y ALIMENTACIÓN

![](_page_18_Picture_0.jpeg)

## <span id="page-18-0"></span>**3.4 BLOQUE DE INFORMACIÓN R10\_PARCELAS**

## <span id="page-18-1"></span>**3.4.1 Descripción del registro**

![](_page_18_Picture_327.jpeg)

![](_page_19_Picture_0.jpeg)

![](_page_19_Picture_299.jpeg)

MINISTERIO<br>DE AGRICULTURA, PESCA<br>Y ALIMENTACIÓN

![](_page_20_Picture_0.jpeg)

![](_page_20_Picture_315.jpeg)

MINISTERIO<br>DE AGRICULTURA, PESCA<br>Y ALIMENTACIÓN

![](_page_21_Picture_0.jpeg)

## <span id="page-21-0"></span>**3.4.2 Descripción de los campos**

Se deben declarar todas las parcelas agrícolas de la explotación, incluidas aquellas para las que no se solicite ningún régimen de ayuda.

En caso de solicitar la ayuda básica a la renta para la sostenibilidad, se indicará que desea solicitar el pago correspondiente a los derechos de ayuda básica declarados teniendo en consideración toda la superficie de su explotación admisible para dicho régimen.

En la que se refiere a la información gráfica será imprescindible, por parte de las comunidades autónomas, la remisión del sub-bloque de información R10\_GRAF al FEGA, cuando los campos 17 (Superficie total declarada) y 27 (Superficie SIGPAC) del R10\_Parcelas **no sean coincidentes**. Dado el elevado volumen que alcanzará cada fichero al contener toda la información gráfica de una comunidad autónoma, se recomienda dividir los registros, no superando el ámbito provincial. Como unidad mínima de información el fichero contendrá un expediente completo.

Debe realizarse el intercambio de geometrías entre comunidades autónomas dado que la declaración gráfica es obligatoria para el 100% de las solicitudes. No obstante, el agricultor está exceptuado de realizar la declaración gráfica de las parcelas agrícolas en las que no sea posible utilizar el SIGPAC debido a modificaciones territoriales, como pueden ser las concentraciones parcelarias, si bien, la autoridad competente de cada comunidad autónoma podrá establecer mecanismos para poner a disposición de los solicitantes afectados la cartografía digital necesaria para realizar, en estas zonas, la declaración gráfica correspondiente.

Cada geometría se almacenará como un texto en formato estándar WKT. Las geometrías de un registro gráfico deben estar codificadas en un mismo sistema de referencia (SRID). El identificador de Referencia Espacial (SRID) utilizado para la declaración del croquis deberá ser el mismo que se utilice para la presentación de la declaración gráfica.

## **Campo Descripción**

- 1 Número de orden. Dentro de la Parcela Agrícola, se entenderá que existe un número de orden diferente (campo 1) en función de que solicite ayuda o de que no la solicite
- 2 Indicador cultivo o aprovechamiento: Tomará los valores:
	- 0. Cultivo
	- 1. Aprovechamiento
- 3 Superficie total declarada de la Parcela Agrícola: Número entero expresado en áreas. Se distinguirá la superficie solicitada de la no solicitada mediante el campo 67. Este campo corresponde al cultivo principal que se declara a efectos del cumplimiento de la BCAM 7.

**MINISTERIO** DE AGRICULTURA, PESCA Y ALIMENTACIÓN

FONDO ESPAÑOL DE GARANTÍA AGRARIA O.A.

/alidación en www.sede.fega.gob.es<br>/isado por: Garro Piñero,Laura Fecha: 28/02/2023<br>Firmado por: MA <mark>II A ⊿OSE</mark> HERNANDEZ MENDOZA Fecha: 28/02/2023 18:34:25

CSV: FE00017a9bd75aabed6e19304e1677600543

FE00017a9bd75aabed6e19304e1677600543

Validación en www.sede.fega.gob.es

![](_page_22_Picture_0.jpeg)

- 4 Sistema de explotación: Tomará los valores "S" para secano y "R" para regadío. Tendrá valor obligatorio si el indicador de cultivo/aprovechamiento toma el valor "0. Cultivo"
- 5 Código del producto. Los valores posibles serán los recogidos en el catálogo "Productos" de SIEX. Tendrá valor obligatorio si el indicador de cultivo/aprovechamiento toma el valor "0. Cultivo".
- 6 Código de variedad/especie/tipo. Los valores posibles serán los recogidos en el catálogo "Productos-Variedad/especie/tipo" de SIEX. Tendrá valor obligatorio si el indicador de cultivo/aprovechamiento toma el valor "0. Cultivo".
- 7 Ciclo de cultivo: Tomara los valores "I" para cultivo de invierno y "P" para el cultivo de primavera
- 8 Actividad agraria realizada. Los valores posibles serán los recogidos en el catálogo "Actividad Agraria" de SIEX, que son:
	- 1. Producción en tierras de cultivo y cultivos permanentes
	- 2. Mantenimiento
	- 3. Pastoreo
	- 4. Siega producción
	- 5. Sin actividad agraria por razones medioambientales
- 9 Producción ecológica: Indicar S/N
- 10 Certificación producción ecológica. Los valores posibles serán los recogidos en el catálogo "Certificación producción ecológica" de SIEX.
- 11 Tipo de material de reproducción. Los valores posibles serán los recogidos en el catálogo "Material vegetal de reproducción" de SIEX.
- 12 Detalle del material de reproducción. Los valores posibles serán los recogidos en el catálogo "Material vegetal de reproducción" de SIEX.
- 13 Dosis de siembra para el cáñamo (kg/ha)
- 14 Siembra directa (SI/NO): Se deberá cumplimentar para los productos señalados en el catálogo de "Productos" de SIEX.
- 15 Fecha de la caché SIGPAC
- 16 Línea de Declaración de Recinto: Es un dato obligatorio y corresponde al identificador de las distintas líneas de declaración dentro de un mismo recinto. En el caso de que una parcela agrícola esté formada por distintas particiones de un recinto SIGPAC, permitirá su correcta identificación. Este campo puede constituir en sí mismo la clave única que identifique las distintas líneas de declaración, o en combinación con otros campos (específicamente los campos 20 a 25 de identificación del recinto). En este último caso, por ejemplo, bastaría

MINISTERIO DE AGRICULTURA, PESCA Y ALIMENTACIÓN

FONDO ESPAÑOL DE GARANTÍA AGRARIA O.A.

/alidación en www.sede.fega.gob.es<br>/isado por: Garro⊫riñero,Laura Fecha: 28/02/2023<br>Firmado por: MA<mark>R</mark>IA**⊿OSE** HERNANDEZ MENDOZA Fecha: 28/02/2023 18:34:25

CSV: FE00017a9bd75aabed6e19304e1677600543

FE00017a9bd75aabed6e19304e1677600543

Validación en www.sede.fega.gob.es

![](_page_23_Picture_0.jpeg)

un número correlativo que identificara las distintas líneas de declaración del recinto.

- 17 Superficie de la Parcela Agrícola declarada en el recinto. Número entero expresado en áreas. Será el mismo valor para el cultivo principal y el cultivo secundario en caso de declararse dicho cultivo secundario.
- 18 Fecha de inicio del cultivo principal: dd/mm/aaaa
- 19 Fecha de fin del cultivo principal: dd/mm/aaaa
- 20 Código de provincia (dos posiciones) y código de municipio (tres posiciones) siguiendo la codificación catastral.
- 21 Código de agregado (tres posiciones).
- 22 Código de zona (dos posiciones)
- 23 Código de polígono (tres posiciones)
- 24 Código de parcela (cinco posiciones)
- 25 Código de recinto (cinco posiciones)
- 26 Identificador oficial y obligatorio de la parcela SIGPAC en la que se localiza el recinto.
- 27 Superficie del recinto SIGPAC. Número entero expresado en áreas.
- 28 Uso SIGPAC: los recogidos en el Anexo IV del Real Decreto 1047/2022, de 27 de diciembre, por el que se regula el sistema de gestión y control de las intervenciones del Plan Estratégico y otras ayudas de la Política Agrícola Común

Puede tomar alguno de los siguientes valores: IV, TA, TH, CF, CI, CS, CV, FF, FL, FS, FV, FY, OC, OF, OV, VF, VI, VO, PA, PR, PS, ZC, ZV, AG, CA, ED, EP, FO, MT, IM, ZU

- 29 Presenta alegación SIGPAC: Consignar S/N
- 30 Marca para el control complementario de recintos nuevos: Campo que informa que el recinto no está en la capa de declaraciones y que no ha sido seleccionado en la muestra de control de campo. Consignar S/N
- 31 Coeficiente de Subvencionabilidad de Pastos declarado: Será el prevalente en SIGPAC salvo que lo modifique el agricultor.
- 32 Superficie neta del recinto. Número entero expresado en áreas. Sólo para pastos comunales o valores de Superficie neta ajustada tras correcciones reglamentarias que conllevan una penalización para el solicitante en recintos reales.
- 33 Régimen de tenencia. Los valores posibles serán los recogidos en el catálogo "Régimen de tenencia" de SIEX, que son:
	- 1 Propiedad
	- 2 Arrendamiento

**MINISTERIO** DE AGRICULTURA, PESCA Y ALIMENTACIÓN

/alidación en www.sede.fega.gob.es<br>/isado por: Garro⊫riñero,Laura Fecha: 28/02/2023<br>Firmado por: MA <mark>el A⊸l⊙SE</mark> HERNANDEZ MENDOZA Fecha: 28/02/2023 18:34:25

CSV: FE00017a9bd75aabed6e19304e1677600543

FE00017a9bd75aabed6e19304e1677600543

Validación en www.sede.fega.gob.es

![](_page_24_Picture_0.jpeg)

- 3 Aparcería
- 4 Asignación superficie comunal
- 5 Usufructo
- 6 Aparcería comunal

Si se consigna el valor 6 la línea de declaración queda exenta de realizar declaración gráfica.

- 34 Indica si el número de identificación del arrendador es extranjero o no: consignar S/N.
- 35 NIF/CIF/NIE válido del arrendador. Número de identificación en caso de extranjero.
- 36 Concentración parcelaria no integrada en SIGPAC: consignar S/N. Si se consigna S la línea de declaración queda exenta de realizar declaración gráfica.
- 37 Pasto en común: consignar S/N. Si se consigna S la línea de declaración queda exenta de realizar declaración gráfica.
- 38 Nombre del pasto: Denominación del pasto declarado en común. De iguales características que el campo 2 del R00\_Solicitante.
- 39 Código del pasto: Número de MUP en el caso de los montes de utilidad pública si se dispone del mismo.
- 40 Pasto declarado en común con acuerdo de mantenimiento: consignar S/N. Si se consigna S debe realizarse delimitación gráfica de la superficie declarada. Si se consigna N la línea de declaración queda exenta de realizar declaración gráfica si forma parte de los casos de exenciones ya previstos en la circular.
- 41 Dehesa comunal: consignar S/N. Si se consigna S la línea de declaración queda exenta de realizar declaración gráfica.
- 42 Zona con limitaciones naturales: consignar S/N
- 43 Recinto con aprovechamiento forrajero: consignar S/N. Rellenar sólo a efectos de desarrollo rural.
- 44 Observaciones: Las tres primeras posiciones del campo Observaciones únicamente se utilizarán en los casos excepcionales previstos en el apartado 3 del artículo 18 del Real Decreto 1047/2022, de 27 de diciembre, por el que se regula el sistema de gestión y control de las intervenciones del Plan Estratégico y otras ayudas de la Política Agrícola Común, debiendo indicarse, en cada caso:

ACP en el caso de identificación según Acuerdo de Concentración Parcelaria.

CAT en el caso de identificación según Catastro.

45 Superficie equivalente de barbecho: Para las LDGs declaradas de barbecho, campo calculado con la superficie equivalente a considerar

> MINISTERIO DE AGRICULTURA, PESCA Y ALIMENTACIÓN

FONDO ESPAÑOL DE GARANTÍA AGRARIA O.A.

/alidación en www.sede.fega.gob.es<br>/isado por: Garro⊫riñero,Laura Fecha: 28/02/2023<br>Firmado por: MA <mark>el (Aelo)S</mark>E HERNANDEZ MENDOZA Fecha: 28/02/2023 18:34:25

CSV: FE00017a9bd75aabed6e19304e1677600543

FE00017a9bd75aabed6e19304e1677600543

Validación en www.sede.fega.gob.es

![](_page_25_Picture_0.jpeg)

como No Productiva según tabla de equivalencias del anexo II del Real Decreto 1049/2022, por el que se establecen las normas para la aplicación de la condicionalidad reforzada y de la condicionalidad social. Nº entero expresado en áreas.

- 46-48 El nº de árboles de cada especie de "frutos de cáscara".
- 49 Nº de castaños
- 50 Nº de otros árboles
- 51 Marco de plantación horizontal. Metros con 2 decimales
- 52 Marco de plantación vertical. Metros con 2 decimales.
- 53 Año de plantación: Formato AAAA. Se cumplimentará para los cultivos permanentes.
- 54 Sistema de cultivo: Se podrá cumplimentar para los cultivos hortícolas, trufa, cultivos permanentes, aromáticos, viveros y flores. Los valores posibles serán los recogidos en el catálogo "Sistema de cultivo" de SIEX.
- 55 Sistema de conducción para el cultivo de viña. Los valores posibles serán los recogidos en el catálogo "Sistema de conducción" de SIEX.
- 56 Régimen de calidad DO. Los valores posibles serán los recogidos en el catálogo "Regímenes de calidad" de SIEX
- 57 Régimen de calidad IG IGP. Los valores posibles serán los recogidos en el catálogo "Regímenes de calidad" de SIEX.
- 58 Destino del cultivo: Se cumplimentará para los cultivos que solicitan la ayuda asociada plan proteico, hortícolas, energéticos, viñedo vinificación y pasificado, y flores. Los valores posibles serán los recogidos en el catálogo "Destino del cultivo" de SIEX.
- 59 Tipo de cobertura del suelo para cultivos permanentes y barbechos. Los valores posibles serán los recogidos en el catálogo "Tipo de cobertura del suelo" de SIEX.
- 60 Mantenimiento de la cobertura del suelo para cultivos permanentes y barbechos. Los valores posibles serán los recogidos en el catálogo "Actividad sobre la cubierta" de SIEX.
- 61-63 Datos de la Autoridad Gestora del Pasto declarado en común
	- 61 De iguales características que el campo 2 del R00\_Solicitante.
	- 62 Indica si el número de identificación de la autoridad gestora del pasto declarado en común es extranjero o no: consignar S/N.
	- 63 NIF/CIF/NIE válido de la autoridad gestora del pasto declarado en común. Número de identificación en caso de extranjero.

**MINISTERIO** DE AGRICULTURA, PESCA Y ALIMENTACIÓN

FONDO ESPAÑOL DE GARANTÍA AGRARIA O.A.

/alidación en www.sede.fega.gob.es<br>/isado por: Garro Piñero,Laura Fecha: 28/02/2023<br>Firmado por: MA IA JOSE HERNANDEZ MENDOZA Fecha: 28/02/2023 18:34:25

CSV: FE00017a9bd75aabed6e19304e1677600543

FE00017a9bd75aabed6e19304e1677600543

Validación en www.sede.fega.gob.es

![](_page_26_Picture_0.jpeg)

- 64 Tipo de aprovechamiento. Los valores posibles serán los recogidos en el catálogo "Aprovechamiento" de SIEX, que son:
	- 1 Subproductos Pastables
	- 2 Forestal de la dehesa (vuelo)
	- 3 Corredores
	- 4 Cinegético
	- 5 Ni agrario ni forestal
	- 6 Frutales en prados de siega
- 65 Fecha inicio del aprovechamiento. Formato fecha dd/mm/aaaa
- 66 Fecha fin del aprovechamiento. Formato fecha dd/mm/aaaa
- 67 Ayuda directa solicitada según la codificación de la hoja "LíneasAyudasDirectas-POSEI" del RSU\_PAC.xml
- 68 Código de la línea de ayuda PDR (solicita): Se consignarán las medidas según la codificación indicada en la Documento de codificación 2023 de medidas de Desarrollo Rural (multi-registro)
- 69 Superficie solicitada por cada Código de la línea de ayuda PDR (solicita): Número entero expresado en áreas (multi-registro).
- 70 Superficie destinada a Alimentación Fauna / Corredores / Reservorio / Banda. Número entero expresado en áreas.
- 71 Campaña del expediente origen de la subrogación/cesión. Formato AAAA
- 72 NIF/CIF/NIE válido origen de la subrogación.
- 73 Producto declarado (en el caso de los árboles PDR) (multi-registro). Los valores posibles serán los recogidos en el catálogo "Productos" de SIEX.
- 74 Número de árboles declarado por producto PDR (multi-registro)
- 75 Código Registro Vitícola. Formato alfanumérico: 20 caracteres
- 76 Código identificador del registro de la edificación
- 77 Barbecho sembrado con leguminosas. Consignar S/N.
- 78 Código del producto del cultivo secundario. Los valores posibles serán los recogidos en el catálogo "Productos" de SIEX.
- 79 Código de variedad/especie/tipo del cultivo secundario. Los valores posibles serán los recogidos en el catálogo "Producto-Variedad/especie/tipo" de SIEX. En aquellos productos de los que no se indican variedades, especies, tipos este campo será cero.
- 80 Tipo de material de reproducción del cultivo secundario: Los valores posibles serán los recogidos en el catálogo "Material vegetal de reproducción" de SIEX.

/alidación en www.sede.fega.gob.es<br>/isado por: Garro⊫riñero,Laura Fecha: 28/02/2023<br>Firmado por: MA<mark>r</mark> IA-JOSE HERNANDEZ MENDOZA Fecha: 28/02/2023 18:34:25

CSV: FE00017a9bd75aabed6e19304e1677600543

FE00017a9bd75aabed6e19304e1677600543

Validación en www.sede.fega.gob.es

![](_page_27_Picture_0.jpeg)

- 81 Detalle del material de reproducción del cultivo secundario. Los valores posibles serán los recogidos en el catálogo "Material vegetal de reproducción" de SIEX.
- 82 Fecha de inicio del cultivo secundario. Formato fecha dd/mm/aaaa
- 83 Fecha de fin del cultivo secundario. Formato fecha dd/mm/aaaa
- 84 Ayuda solicitada según la siguiente codificación (multi-registro):
	- 209 Ayuda a la producción sostenible de proteínas de origen vegetal
	- 211 Ayuda a la producción sostenible de remolacha azucarera
- 85 Destino del cultivo. Se cumplimentará para los cultivos que solicitan la ayuda asociada plan proteico, hortícolas, energéticos y flores. Los valores posibles serán los recogidos en el catálogo "Destino del cultivo" de SIEX.
- 86 Producto (en caso de cultivos hortícolas, siempre que se realicen varios cultivos en la campaña sobre la misma superficie). Los valores posibles serán los recogidos en el catálogo "Producto" de SIEX.
- 87 Código de variedad/especie/tipo (en caso de cultivos hortícolas, siempre que se realicen varios cultivos en la campaña sobre la misma superficie). Los valores posibles serán los recogidos en el catálogo "Producto-Variedad/especie/tipo" de SIEX.
- 88 Centroide: Coordenada X (punto interior a una geometría)
- 89 Centroide: Coordenada Y (punto interior a una geometría)
- 90 Recinto completo: Cuando tiene el valor "1" se indica que la línea de declaración ocupa toda la extensión del recinto. Por defecto es "0".
- 91 Descripción de la geometría de la línea de declaración en formato WKT: elemento <wkt>. Debe contener un único polígono por LDG.
- 92 Superficies y Elementos No Productivos. Los valores posibles serán los recogidos en el catálogo "Superficies y Elementos No Productivos (SENP)" de SIEX.
- 93 Superficie del ENP. Número entero expresado en áreas.
- 94 SENP colindante con cultivo permanente: Espacio de biodiversidad en tierra arable que computa, por colindancia, para el porcentaje de cumplimiento del cultivo permanente. Consignar S/N.
- 95 Computa BCAM 8: Identifica las superficies de CFN y cultivos intermedios que computan para la BCAM 8.1, en las que no se aplicarán productos fitosanitarios. Consignar S/N.
- 96 Computa barbecho para BCAM 8: Identifica las superficies de productos de tierras de cultivo, excepto soja, maíz y forestales en rotación corta para indicar que se debe seguir considerando como superficie de barbecho para BCAM 8.1. Consignar S/N.

MINISTERIO DE AGRICULTURA, PESCA Y ALIMENTACIÓN

FONDO ESPAÑOL DE GARANTÍA AGRARIA O.A.

/alidación en www.sede.fega.gob.es<br>/isado por: Garro⊫rifiero,Laura Fecha: 28/02/2023<br>Firmado por: MA<mark>r</mark>lIA-JOSE HERNANDEZ MENDOZA Fecha: 28/02/2023 18:34:25

CSV: FE00017a9bd75aabed6e19304e1677600543

FE00017a9bd75aabed6e19304e1677600543

Validación en www.sede.fega.gob.es

![](_page_28_Picture_0.jpeg)

## <span id="page-28-0"></span>**3.5 BLOQUE DE INFORMACIÓN R11\_SOCIOS**

En este Registro hay que consignar los datos de los socios que pertenezcan a personas jurídicas que declaran la PAC.

Teniendo en cuenta que puede haber socios que a su vez tengan otros socios, es decir, socios de primer y de segundo nivel, se podrá anidar un multi-registro dentro de otro, como se define en el diseño del RSU.

Los datos de Entidades Asociadas que no figuren como socios en los estatutos de la Sociedad, únicamente se consignarán en el registro del punto 3.10.

## <span id="page-28-1"></span>**3.5.1 Descripción del registro**

![](_page_28_Picture_273.jpeg)

## <span id="page-28-2"></span>**3.5.2 Descripción de los campos**

## **Campo Descripción**

Datos de los socios de primer nivel: diseño multi-registro. Para cada socio se incluirán los campos del 1 al 10

- 1 De iguales características que el campo 2 del R00\_Solicitante.
- 2 De iguales características que el campo 3 del R00\_Solicitante.

MINISTERIO DE AGRICULTURA, PESCA Y ALIMENTACIÓN

![](_page_29_Picture_0.jpeg)

- 3 De iguales características que el campo 4 del R00\_Solicitante.
- 4 Indica si el número de identificación del socio es extranjero o no: consignar S/N.
- 5 NIF/CIF/NIE válido del socio. Número de identificación en caso de extranjero.
- 6 Porcentaje de participación del socio: número entero con dos decimales
- 7 Fecha de nacimiento del socio.
- 8 Condición de ATP del socio: consignar S/N
- 9 Joven agricultor: consignar S/N
- 10 Sexo del socio: Tomará los valores "M" para sexo masculino, "F" para sexo femenino o "N" si prefiere no manifestarse.

Datos de los socios de segundo nivel: diseño multi-registro. Para cada socio de segundo nivel se incluirán los campos del 11 al 20.

- 11 De iguales características que el campo 2 del R00\_Solicitante.
- 12 De iguales características que el campo 3 del R00\_Solicitante.
- 13 De iguales características que el campo 4 del R00\_Solicitante.
- 14 Indica si el número de identificación del socio es extranjero o no: consignar S/N.
- 15 NIF/CIF/NIE válido del socio. Número de identificación en caso de extranjero.
- 16 Porcentaje de participación del socio: número entero con dos decimales.
- 17 Fecha de nacimiento del socio.
- 18 Condición de ATP del socio: consignar S/N
- 19 Joven agricultor: consignar S/N
- 20 Sexo del socio: Tomará los valores "M" para sexo masculino, "F" para sexo femenino o "N" si prefiere no manifestarse.

MINISTERIO DE AGRICULTURA, PESCA Y ALIMENTACIÓN

FONDO ESPAÑOL DE GARANTÍA AGRARIA O.A.

/alidación en www.sede.fega.gob.es<br>/isado por: Garro Piñero,Laura Fecha: 28/02/2023<br>Firmado por: MA IA JOSE HERNANDEZ MENDOZA Fecha: 28/02/2023 18:34:25

CSV: FE00017a9bd75aabed6e19304e1677600543

FE00017a9bd75aabed6e19304e1677600543

Validación en www.sede.fega.gob.es

![](_page_30_Picture_0.jpeg)

## <span id="page-30-0"></span>**3.6 BLOQUE DE INFORMACIÓN R12\_ENTIDADES - ENTIDADES CERTIFICADORAS, GESTORAS, DE ASESORAMIENTO Y AGRUPACIONES (DATOS DE PDR)**

## <span id="page-30-1"></span>**3.6.1 Descripción del registro**

![](_page_30_Picture_243.jpeg)

## <span id="page-30-2"></span>**3.6.2 Descripción de los campos**

## **Campo Descripción**

Datos de las entidades: diseño multi-registro. Para cada entidad se incluirán los campos del 1 al 9

- 1 Código de la línea de ayuda de desarrollo rural (solicita)
- 2 Tipo de Entidad/Agrupación: Se consignará el tipo de Entidad o agrupación según la siguiente codificación:
	- 1. Entidad de Certificación de Agricultura Ecológica
	- 2. Entidad de Certificación de Producción Integrada
	- 3. Entidad de Certificación de Ganadería Ecológica
	- 4. Entidad de Certificación de Apicultura Ecológica
	- 5. Asociación de Razas.
	- 6. Entidad de asesoramiento.
	- 7. Agrupación de Productores de Producción Integrada
	- 8. Asociación de Protección de Variedades.
- 3 De iguales características que el campo 2 del R00\_Solicitante.
- 4 Código de la Entidad/Agrupación
- 5 Indica si el número de identificación de la entidad/agrupación es extranjero o no: consignar S/N.

MINISTERIO DE AGRICULTURA, PESCA Y ALIMENTACIÓN

FONDO ESPAÑOL DE GARANTÍA AGRARIA O.A.

/alidación en www.sede.fega.gob.es<br>/isado por: Garro Piñero,Laura Fecha: 28/02/2023<br>Firmado por: MA IA<del>JOSE</del> HERNANDEZ MENDOZA Fecha: 28/02/2023 18:34:25

CSV: FE00017a9bd75aabed6e19304e1677600543

FE00017a9bd75aabed6e19304e1677600543

Validación en www.sede.fega.gob.es

![](_page_31_Picture_0.jpeg)

- 6 NIF/CIF válido de la entidad/agrupación. Número de identificación en caso de extranjero.
- 7 Nombre y apellidos del técnico responsable del programa de asesoramiento: De iguales características que el campo 2 del R00\_Solicitante.
- 8 Indica si el número de identificación del técnico responsable de la entidad/agrupación es extranjero o no: consignar S/N.
- 9 NIF/NIE válido del técnico responsable de la entidad/agrupación. Número de identificación en caso de extranjero.

## <span id="page-31-0"></span>**3.7 BLOQUE DE INFORMACIÓN R13\_EDIFICACIONES**

## <span id="page-31-1"></span>**3.7.1 Descripción del registro**

![](_page_31_Picture_267.jpeg)

## <span id="page-31-2"></span>**3.7.2 Descripción de los campos**

## **Campo Descripción**

- 1 Tipo de local: Los valores posibles serán los recogidos en el catálogo "Edificaciones e instalaciones" de SIEX.
- 2 Clase de instalación: Los valores posibles serán los recogidos en el catálogo "Edificaciones e instalaciones" de SIEX.

MINISTERIO DE AGRICULTURA, PESCA Y ALIMENTACIÓN

![](_page_32_Picture_0.jpeg)

- 3 Dimensión: Superficie construida/instalada en metros cuadrados.
- 4 Coordenada X del centroide de la instalación.
- 5 Coordenada Y del centroide de la instalación.
- 6 Huso UTM
- 7 Coordenada GPS Longitud de ubicación de la instalación
- 8 Coordenada GPS Latitud de ubicación de la instalación
- 9 Referencia del recinto de ubicación de la edificación o instalación: Código de provincia (dos posiciones).
- 10 Código de municipio (tres posiciones)
- 11 Código de agregado (tres posiciones).
- 12 Código de zona (dos posiciones)
- 13 Código de polígono (tres posiciones)
- 14 Código de parcela (cinco posiciones)
- 15 Código de recinto (cinco posiciones)
- 16 Referencia catastral de la edificación: 20 posiciones alfanuméricas.
- 17 Código identificador del registro de edificación

## <span id="page-32-0"></span>**3.8 REGISTRO INFORMÁTICO DE LOS REGIMENES DE AYUDAS DIRECTAS POR GANADO PARA EL INTERCAMBIO ENTRE COMUNIDADES AUTÓNOMAS**

## <span id="page-32-1"></span>**3.8.1 Registro informático para las ayudas al ganado vacuno**

El registro informático para las ayudas al ganado bovino será el establecido en la Circular Transmisión de Información sobre las Solicitudes de Ayudas Asociadas a la Ganadería para la campaña 2023.

## <span id="page-32-2"></span>**3.8.2 Registro informático para las ayudas al ganado ovino y caprino**

El registro informático para las ayudas al ganado ovino y caprino será el establecido en la Circular Transmisión de Información sobre las Solicitudes de Ayudas Asociadas a la Ganadería para la campaña 2023.

Emitido por: AC Administración Pública

MINISTERIO DE AGRICULTURA, PESCA Y ALIMENTACIÓN

![](_page_33_Picture_0.jpeg)

## <span id="page-33-0"></span>**3.9 BLOQUE DE INFORMACIÓN R30\_ANIMALES PDR - REGÍMENES DE AYUDAS DE DESARROLLO RURAL POR GANADO**

## <span id="page-33-1"></span>**3.9.1 Descripción del registro**

El fichero debe contener un registro de X campos por cada código REGA. Se enviará un registro por cada código REGA declarado por el productor en la solicitud.

![](_page_33_Picture_225.jpeg)

## <span id="page-33-2"></span>**3.9.2 Descripción de los campos**

## **Campo Descripción**

- 
- 1 Código de la línea de ayuda PDR (solicita): Se consignarán las medidas según la codificación indicada en el Documento de codificación 2023 de medidas de Desarrollo Rural.

Diseño "multi-registro":

- Para cada línea de ayuda se incluirán los distintos códigos REGA.
- Para cada código REGA se incluirá, por especie, categoría y raza, el número de animales por los que se solicita ayuda.
- 2 Se indicarán los códigos REGA de las unidades de producción de la explotación del solicitante.
- 3 Especie por la que se solicita la ayuda con identificación individual:
	- 01. Bóvidos
	- 02. Cerdos
	- 03. Ovino
	- 04. Caprino
	- 05. Équidos

MINISTERIO DE AGRICULTURA, PESCA Y ALIMENTACIÓN

Piñero,Laura Fecha: 28/02/2023<br>|IA-4OSE HERNANDEZ MENDOZA Fecha: 28/02/2023 18:34:25<br>|IA-4OSE HERNANDEZ MENDOZA Fecha: 28/02/2023 18:34:25

CSV: FE00017a9bd75aabed6e19304e1677600543

CSV: FE00017a9bd75aabed6e19304e1677600543<br>/alidación en www.sede.fega.gob.es<br><u>/</u>isado por: Garro Piñero,Laura Fecha: 28/02/2023

Validación en www.sede.fega.gob.es

Visado por: Garro Piñero,Laura Fecha: 28/02/2023

Firmado por: MA

![](_page_34_Picture_0.jpeg)

- 06. Gallinas
- 07. Pavos
- 08. Pintadas
- 09. Patos
- 10. Ocas
- 11. Codornices
- 12. Palomas
- 13. Faisanes
- 14. Perdices
- 15. Ratites
- 4 Categorías: atendiendo a la codificación siguiente, función de la especie.

![](_page_34_Picture_223.jpeg)

- 5 La raza por la que se pide la ayuda según el Documento de Animales PDR 2023.
- 6 Número de animales por los que solicita la ayuda.

MINISTERIO DE AGRICULTURA, PESCA Y ALIMENTACIÓN

FONDO ESPAÑOL DE GARANTÍA AGRARIA O.A.

Emitido por: AC Administración Pública

![](_page_35_Picture_0.jpeg)

## <span id="page-35-0"></span>**3.10 BLOQUE DE INFORMACIÓN R40\_APICULTURA PDR**

## <span id="page-35-1"></span>**3.10.1 Descripción del registro**

![](_page_35_Picture_236.jpeg)

## <span id="page-35-2"></span>**3.10.2 Descripción de los campos**

## **Campo Descripción**

Diseño "multi-registro":

- Para cada código de explotación apícola se incluirá, por número de colmenar, los campos del 3 al 8.
	- 1 Nº de explotación apícola: Según SITRAN (multi-registro)
	- 2 Nº de colmenares (multi-registro)
	- 3/4 Coordenadas UTM del emplazamiento del colmenar.
	- 5 HUSO 29, 30 o 31
	- 6 Nº de colmenas por colmenar.

Diseño "multi-registro": Para cada colmenar se incluirán la(s) línea(s) de ayuda(s) que correspondan e indicando el número de colmenas por las que solicita la ayuda.

- 7 Código de la línea de ayuda PDR (solicita): Se consignarán las medidas según la codificación indicada en el Documento de codificación 2023 de medidas de Desarrollo Rural
- 8 Nº de colmenas por colmenar por las que solicita la ayuda.

**Nota**: cuando el beneficiario solicite ayuda por más de un colmenar, se reflejará en tantos registros como "colmenares haya solicitado el declarante, manteniéndose constante los campos 1 al 6, y variando por tanto los datos correspondientes a cada campo 7 y 8.

> MINISTERIO DE AGRICULTURA, PESCA Y ALIMENTACIÓN

![](_page_36_Picture_0.jpeg)

## <span id="page-36-0"></span>**3.11 BLOQUE DE INFORMACIÓN R50\_ENTIDADES ASOCIADAS**

## <span id="page-36-1"></span>**3.11.1 Descripción del registro**

![](_page_36_Picture_235.jpeg)

## <span id="page-36-2"></span>**3.11.2 Descripción de los campos**

## **Campo Descripción**

1 Se cumplimentará con S/N en función de que el agricultor declare realizar o no actividades excluidas (anexo II del Real Decreto 1048/2022) por sí mismo o a través de una entidad asociada, solicitando su consideración como agricultor activo

## **Datos de entidades asociadas:**

Diseño "multi-registro":

- Para cada entidad asociada se incluirán los campos del 2 al 7.
- 2 Nombre o razón social de la entidad asociada al solicitante de la ayuda según se describe en el artículo 6.4 del Real Decreto 1048/2022. De iguales características que el campo 2 del R00\_Solicitante.
- 3 Indica si el número de identificación de la entidad asociada es extranjero o no: consignar S/N.
- 4 NIF/CIF/NIE válido de la entidad asociada. Número de identificación en caso de extranjero.
- 5 Se cumplimentará con S/N en función de que la entidad asociada realice o no actividades excluidas (anexo II del Real Decreto 1048/2022)
- 6 Ingresos totales agrarios de la entidad asociada: número entero con dos decimales, sin signos de puntuación. Se cumplimentará únicamente cuando se haya declarado que el solicitante tiene una entidad asociada que sí realiza actividades excluidas (anexo II del Real Decreto 1048/2022).

MINISTERIO DE AGRICULTURA, PESCA Y ALIMENTACIÓN

![](_page_37_Picture_0.jpeg)

7 Ingresos totales de la entidad asociada: número entero con dos decimales, sin signos de puntuación. Se cumplimentará únicamente cuando se haya declarado que el solicitante tiene una entidad asociada que sí realiza actividades excluidas (anexo II del Real Decreto 1048/2022).

## <span id="page-37-0"></span>**3.12 BLOQUE DE INFORMACIÓN R60\_DERECHOS – DERECHOS DE AYUDA BÁSICA**

#### <span id="page-37-1"></span>**3.12.1 Descripción del registro**

![](_page_37_Picture_232.jpeg)

## <span id="page-37-2"></span>**3.12.2 Descripción de los campos**

#### **Campo Descripción**

- 1 Indicar si se solicitan todos los derechos de Pago Básico de los que el solicitante sea titular en la campaña y tenga superficie admisible: Consignar S/N.
- 2 Formato DABXXXXXXXXXXXX, donde DAB es un texto fijo y los valores X son dígitos.

## <span id="page-37-3"></span>**3.13 BLOQUE DE INFORMACIÓN R70\_DOCUMENTOS – DOCUMENTACIÓN QUE ACOMPAÑA A LA SOLICITUD**

## <span id="page-37-4"></span>**3.13.1 Descripción del registro**

![](_page_37_Picture_233.jpeg)

MINISTERIO DE AGRICULTURA, PESCA Y ALIMENTACIÓN

FONDO ESPAÑOL DE GARANTÍA AGRARIA O.A.

Emitido por: AC Administración Pública

![](_page_38_Picture_0.jpeg)

![](_page_38_Picture_239.jpeg)

## <span id="page-38-0"></span>**3.13.2 Descripción de los campos**

Se debe indicar la información de los documentos adjuntos al expediente.

![](_page_38_Picture_240.jpeg)

- 2 Nombre físico del documento.
- 3 Descripción del documento.
- 4 Observaciones asociadas al documento.
- 5 Fecha del documento.
- 6 Fecha de captura del documento.
- 7 Fecha de validez del documento.
- 8 Origen del documento: "0" para Ciudadano, "1" para Administración
- 9 Formato del documento, según la codificación referida en el diseño de registro.
- 10 Tipo del documento, según la codificación referida en el diseño de registro.
- 11 Estado de elaboración del documento:
	- EE01. Original
	- EE02. Copia electrónica parcial auténtica
	- EE03. Copia electrónica auténtica con cambio de formato

MINISTERIO DE AGRICULTURA, PESCA Y ALIMENTACIÓN

![](_page_39_Picture_0.jpeg)

EE04. Copia electrónica auténtica de documento papel

EE99. Otros

- 12 Contenido del documento: datos binarios.
- 13 Hash generado del documento
- 14 Tipo de algoritmo de generación del Hash.
- 15 CIF/NIF/NIE válido del interesado.
- 16 Nombre del metadato, según la codificación referida en el diseño de registro.
- 17 Valor del metadato.
- 18 Nombre de la firma.
- 19 Tipo de firma, según la codificación referida en el diseño de registro.
- 20 Fichero Hash de la firma.
- 21 Fecha de la firma.
- 22 Contenido de la firma: datos binarios.

## <span id="page-39-0"></span>**3.14 BLOQUE DE INFORMACIÓN R80\_DATOS ESPECÍFICOS PDR NO SIGC**

## <span id="page-39-1"></span>**3.14.1 Descripción del registro**

![](_page_39_Picture_234.jpeg)

## <span id="page-39-2"></span>**3.14.2 Descripción de los campos**

## **Campo Descripción**

1 Incremento inversión: Referido a intervenciones PDR no SIGC, identifica si se produce incremento por inversión en prevención de ataques de grandes carnívoros. Consignar S/N.

> MINISTERIO DE AGRICULTURA, PESCA Y ALIMENTACIÓN

![](_page_40_Picture_0.jpeg)

2 Tramo incremento inversión. No cumplimentar si el campo Incremento por inversión es 'N'. En caso contrario tomará uno de los siguientes valores:

1. Incremento 10000

- 2. Incremento 20000
- 3 Tipo inversión. No cumplimentar si el campo Incremento por inversión es 'N'. En caso contrario tomará uno de los siguientes valores:
	- 1 Construcción de cercados para la defensa del ganado.
	- 2 Reparación de cercados para la defensa del ganado.
	- 3 Construcción de rediles y de cercos para las colmenas.
	- 4 Vallas móviles.
	- 5 Pastores eléctricos.
	- 6 Perros de guarda para la defensa del ganado.
- 4 Provincia de la explotación principal. Código de la provincia donde está ubicada la explotación principal.
- 5 Municipio de la explotación principal. Código INE del municipio donde está ubicada la explotación principal.
- 6 Año instalación. Formato AAAA.
- 7 Tipo instalación. Tipo de la modalidad de instalación. Tomará uno de los siguientes valores:
	- 1 Titularidad Exclusiva
	- 2 Cotitularidad
	- 3 Explotación agraria de titularidad compartida
	- 4 Como miembro de una sociedad
- 8 Identificador provisional del solicitante en caso de que no exista (NIF, CIF). No se permiten identificadores extranjeros.

## LA PRESIDENTA, Firmado electrónicamente por Maria José Hernández Mendoza

# DESTINO:

- Secretaría General, Subdirecciones Generales del FEGA, División Auditoría Interna y Evaluación e Intervención Delegada en el Organismo
- Directores Generales del Ministerio de Agricultura, Pesca y Alimentación concernidos
- Directores Generales de los Órganos de Gestión de las comunidades autónomas
- Presidentes y Directores de Organismos Pagadores de las comunidades autónomas
- Gubdelegaciones del Gobierno (Áreas Funcionales)

MINISTERIO DE AGRICULTURA, PESCA Y ALIMENTACIÓN

FONDO ESPAÑOL DE GARANTÍA AGRARIA O.A.

/alidación en ww<mark>w</mark>.sede.fega.gob.es<br>/ísado por: Garro Piñero,Laura Fecha: 28/02/2023<br>Firmado por: MARIA<del>JOSE</del> HERNANDEZ MENDOZA Fecha: 28/02/2023 18:34:25

CSV: FE00017a9bd75aabed6e19304e1677600543

FE00017a9bd75aabed6e19304e1677600543

Validación en www.sede.fega.gob.es

![](_page_41_Picture_0.jpeg)

## <span id="page-41-0"></span>Anexo I. **NORMATIVA DE APLICACIÓN**

- Reglamento (UE) 2021/2115 del Parlamento Europeo y del Consejo, de 2 de diciembre de 2021, por el que se establecen normas en relación con la ayuda a los planes estratégicos que deben elaborar los Estados miembros en el marco de la política agrícola común (planes estratégicos de la PAC), financiada con cargo al Fondo Europeo Agrícola de Garantía (FEAGA) y al Fondo Europeo Agrícola de Desarrollo Rural (Feader), y por el que se derogan los Reglamentos (UE) nº 1305/2013 y (UE) nº 1307/2013.
- Reglamento (UE) 2021/2116 del Parlamento Europeo y del Consejo, de 2 de diciembre de 2021, sobre la financiación, la gestión y el seguimiento de la política agrícola común y por el que se deroga el Reglamento (UE) nº 1306/2013
- Real Decreto 1045/2022, de 27 de diciembre, sobre derechos de ayuda básica a la renta para la sostenibilidad de la Política Agrícola Común.
- Real Decreto 1046/2022, de 27 de diciembre, por el que se regula la gobernanza del Plan Estratégico de la Política Agrícola Común en España y de los fondos europeos agrícolas FEAGA y Feader.
- Real Decreto 1047/2022, de 27 de diciembre, por el que se regula el sistema de gestión y control de las intervenciones del Plan Estratégico y otras ayudas de la Política Agrícola Común.
- Real Decreto 1048/2022, de 27 de diciembre, sobre la aplicación, a partir de 2023, de las intervenciones en forma de pagos directos y el establecimiento de requisitos comunes en el marco del Plan Estratégico de la Política Agrícola Común, y la regulación de la solicitud única del sistema integrado de gestión y control.
- Real Decreto 1049/2022, de 27 de diciembre, por el que se establecen las normas para la aplicación de la condicionalidad reforzada y de la condicionalidad social que deben cumplir las personas beneficiarias de las ayudas en el marco de la Política Agrícola Común que reciban pagos directos, determinados pagos anuales de desarrollo rural y del Programa de Opciones Específicas por la Lejanía y la Insularidad (POSEI).
- Real Decreto 1054/2022, de 27 de diciembre, por el que se establece y regula el Sistema de información de explotaciones agrícolas y ganaderas y de la producción agraria, así como el Registro autonómico de explotaciones agrícolas y el Cuaderno digital de explotación agrícola.

**MINISTERIO** DE AGRICULTURA, PESCA Y ALIMENTACIÓN

![](_page_42_Picture_0.jpeg)

## <span id="page-42-0"></span>Anexo II. **INSTRUCCIONES RELATIVAS A LOS REGISTROS INFORMATICOS UTILIZADOS PARA EL INTERCAMBIO DE INFORMACIÓN QUE EMPLEAN LA INFORMACIÓN DESCRITA EN LA PRESENTE CIRCULAR**

## <span id="page-42-1"></span>**Anexo II.1 Descripción de la información**

En la presente circular de **"Contenido mínimo de la base de datos del Sistema Integrado de Gestión y Control de la Solicitud Única 2023"** se definen los distintos bloques de información, así como los campos contenidos en cada bloque, que constituyen el **fichero RSU\_XML** (Cabecera\_RSU – Identificación del registro, R00\_Solicitante, R00\_Solicitud, R10\_Parcelas, R11\_Socios, R12\_Entidades, R13\_Edificaciones, R30\_Animales\_PDR, R40\_ApiculturaPDR, R50\_EntidadesAsoc), además de tres bloques adicionales: un bloque de Derechos que incluye la información necesaria para el Traslado de Solicitud Única entre Organismos Pagadores (bloque R60\_DERECHOS), un bloque de documentos para el Traslado documental entre Organismos Pagadores (bloque R70\_DOCUMENTOS) y un bloque R80\_ DATOS ESPECÍFICOS PDR NO SIGC.

A continuación se describen los distintos ficheros que se generan utilizando parte/todos los bloques de información mencionados. Para cada uno de ellos se especifican las condiciones particulares en su generación en función de cuál sea el cometido del intercambio y el destino del fichero:

• **RSU\_PAC**: a través de este fichero se envía información completa de los datos generales de la Solicitud Única y el Registro informático de Parcelas Agrícolas, incluyendo este último tanto datos alfanuméricos como gráficos. En este fichero existe la opción de incluir las geometrías de todos los recintos, declarados tanto de manera completa y/o incompleta.

El envío se realizará desde las aplicaciones de gestión de los OO.PP. a la BDA y se precisa un único fichero por parte de las CC.AA. Incluye los bloques de información siguientes, definidos en la presente circular:

- o Bloque Cabecera RSU Identificación del registro (punto 3.1)
- o R00\_Solicitante (punto 3.2)
- o R00\_Solicitud (punto 3.3)
- o R10\_Parcelas (punto 3.4)

• **RSU\_CADM:** este fichero se genera con la información que envía el OP gestor a los OO.PP. de ubicación (fichero de ida), incluyendo los productores y recintos ubicados en las CC.AA. de ubicación. En este fichero se remitirán las geometrías de todos los recintos, tanto si se han declarado completos o incompletos.

> MINISTERIO DE AGRICULTURA, PESCA Y ALIMENTACIÓN

![](_page_43_Picture_0.jpeg)

El intercambio de información se realizará entre los OO.PP. a través de la BDA para la validación de superficies ubicadas en otra CA. Incluye los bloques de información siguientes, definidos en la presente circular:

- o Bloque Cabecera RSU Identificación del registro (punto 3.1)
- o R00\_Solicitante (punto 3.2)
- o R10\_Parcelas (punto 3.4)

• **RSU\_PDR:** este fichero se genera con la información de PDR que envía la C.A. de recepción (CAR) a la C.A. de ubicación (CAU) (fichero de ida), para que la CAU pueda gestionar las ayudas de PDR correspondientes a su territorio. Incluye los productores, información y recintos/animales/colmenas ubicados en la CAU. En este fichero se remitirán las geometrías de todos los recintos, tanto si se han declarado completos o incompletos.

Incluye los bloques de información siguientes, definidos en la presente circular:

- o Bloque Cabecera RSU- Identificación del registro (punto 3.1)
- o R00\_Solicitante (punto 3.2)
- o R00\_Solicitud (punto 3.3)
- o R10\_Parcelas (punto 3.4)
- o R11\_Socios (punto 3.5)
- o R12\_Entidades (punto 3.6)
- o R13\_Edificaciones (punto 3.7)
- o R30\_AnimalesPDR (punto 3.9)
- o R40\_ApiculturaPDR (punto 3.10)
- o R50\_EntidadesAsoc (punto 3.11)
- o R80\_ Datos específicos PDR NO SIGC (punto 3.14)

• **RSU\_TRAS:** este fichero se genera con la información de Solicitud Única de la CA que la ha capturado y que debe trasladarse a otra CA que es la competente para su gestión. Incluye los productores, información y recintos ubicados en la CA a donde se traslada. En este fichero se remitirán las geometrías de todos los recintos, tanto si se han declarado completos o incompletos.

Incluye los bloques de información siguientes, definidos en la presente circular:

- o Bloque Cabecera RSU Identificación del registro (punto 3.1)
- o R00\_Solicitante (punto 3.2)
- o R00\_Solicitud (punto 3.3)
- o R10\_Parcelas (punto 3.4)

**MINISTERIO** DE AGRICULTURA, PESCA Y ALIMENTACIÓN

FONDO ESPAÑOL DE GARANTÍA AGRARIA O.A.

/alidación en www.sede.fega.gob.es<br>/isado por: Garro⊫riñero,Laura Fecha: 28/02/2023<br>Firmado por: MA<mark>r</mark> IA **"IOSE** HERNANDEZ MENDOZA Fecha: 28/02/2023 18:34:25

CSV: FE00017a9bd75aabed6e19304e1677600543

FE00017a9bd75aabed6e19304e1677600543

Validación en www.sede.fega.gob.es

![](_page_44_Picture_0.jpeg)

- o R11\_Socios (punto 3.5)
- o R12\_Entidades (punto 3.6)
- o R13\_Edificaciones (punto 3.7)
- o R30\_AnimalesPDR (punto 3.9)
- o R40\_ApiculturaPDR (punto 3.10)
- o R50\_EntidadesAsoc (punto 3.11)
- o R60\_DERECHOS (punto 3.12).
- o R80\_ Datos específicos PDR NO SIGC (punto 3.14)

• **RSU\_TRAS\_DOC:** este fichero se genera con la documentación de la Solicitud Única que debe trasladarse a otra CA que es la competente para su gestión. Incluye los bloques de información siguientes, definidos en la presente circular:

o Bloque Cabecera RSU - Identificación del registro (punto 3.1)

o R70\_DOCUMENTOS con información de los documentos (punto 3.13).

## <span id="page-44-0"></span>**Anexo II.2 Tabla resumen**

A continuación, se incluye una tabla resumen con los distintos ficheros y bloques de información.

FONDO ESPAÑOL DE GARANTÍA AGRARIA O.A.

/alidación en www.sede.fega.gob.es<br>/isado por: Garro⊫rñero,Laura Fecha: 28/02/2023<br>Firmado por: MAMA **JOSE** HERNANDEZ MENDOZA Fecha: 28/02/2023 18:34:25

CSV: FE00017a9bd75aabed6e19304e1677600543

FE00017a9bd75aabed6e19304e1677600543

Validación en www.sede.fega.gob.es

![](_page_45_Picture_310.jpeg)

Emitido por: AC Administración Pública

![](_page_45_Picture_311.jpeg)

MINISTERIO<br>DE AGRICULTURA, PESCA<br>Y ALIMENTACIÓN

![](_page_46_Picture_0.jpeg)